# **MANUAL DE CUSTOS E RECEITAS**

SISTEMA DE TRANSPORTE PÚBLICO DE PASSAGEIROS DA REGIÃO METROPOLITANA DO RECIFE - STPP/RMR

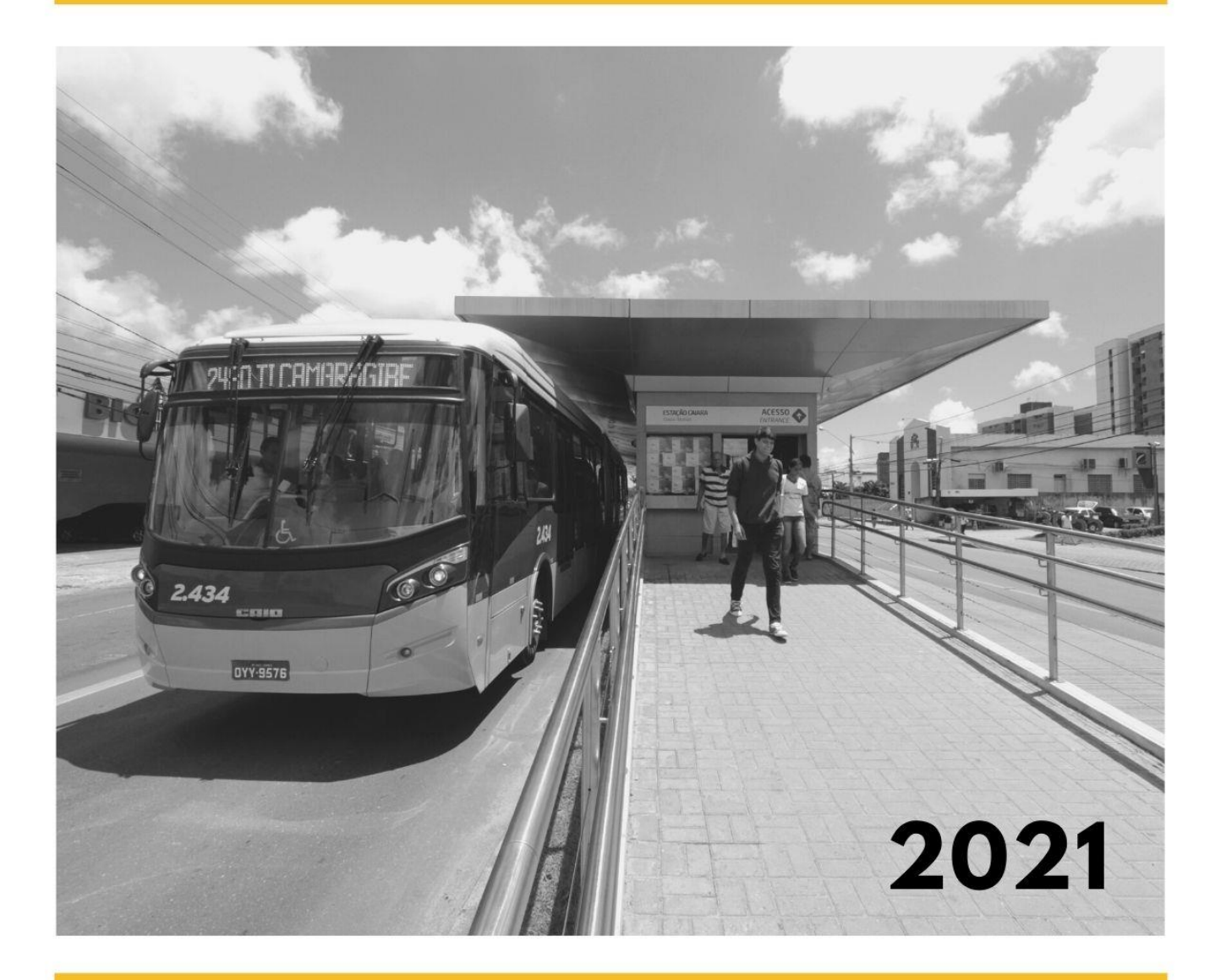

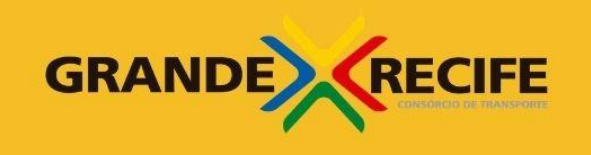

Secretaria de Desenvolvimento<br>Urbano e Habitação

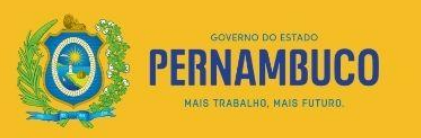

**SUMÁRIO** 

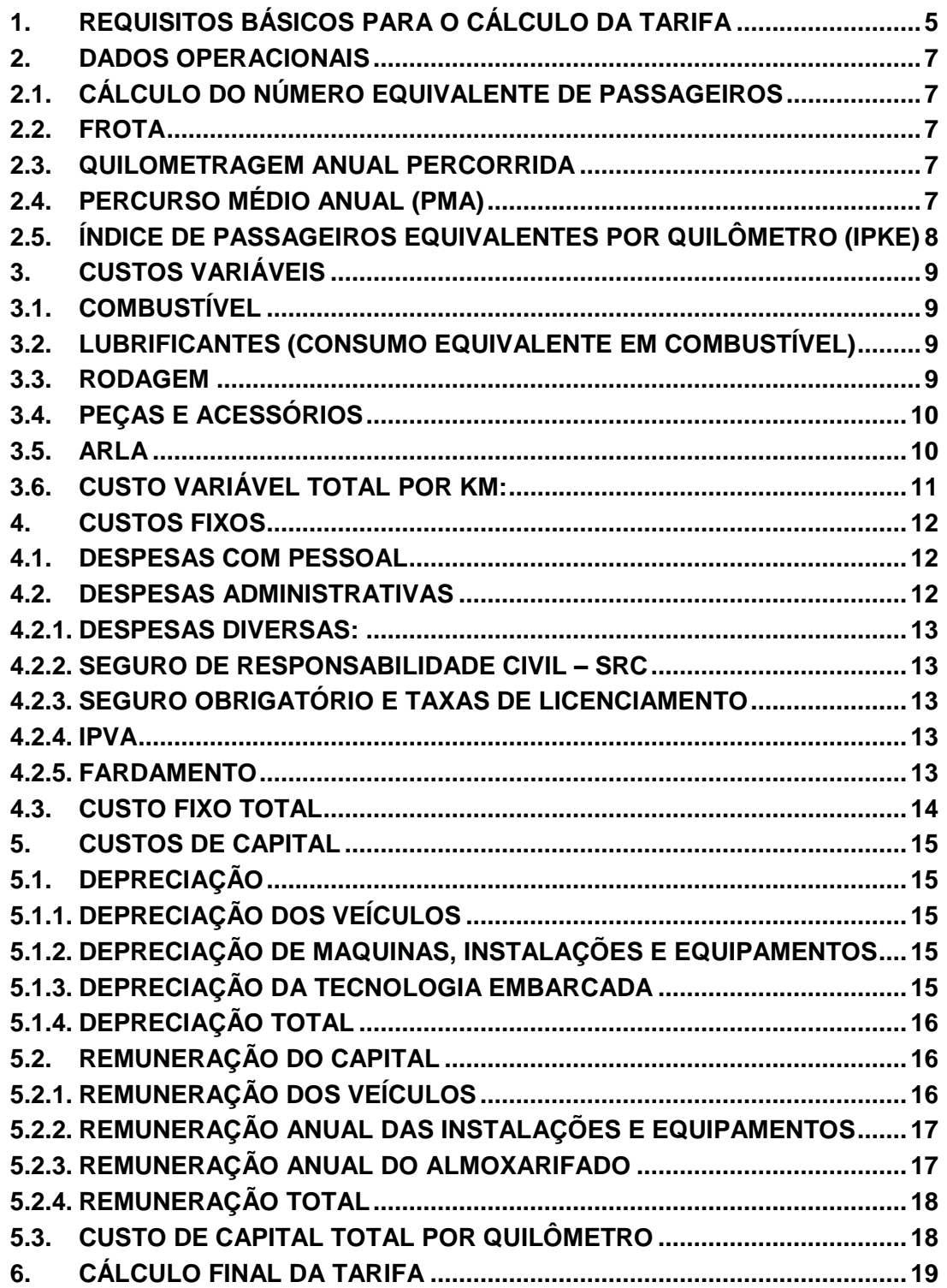

#### Introdução

O presente Manual de Custos e Receitas do Sistema de Transporte Público de Passageiros da Região Metropolitana do Recife – STPP/RMR é mais uma iniciativa do Governo do Estado de Pernambuco para reforçar a transparência e escuta ativa da população, com o objetivo de fortalecer os mecanismos de participação dos diferentes setores da sociedade na gestão do sistema de transporte metropolitano.

Desde janeiro de 2019, foram retomadas as reuniões ordinárias do Conselho Superior de Transportes Metropolitanos - CSTM, de modo a permitir uma ampla discussão sobre temas estratégicos relativos ao sistema de ônibus. Mesmo em 2020, com o impacto da pandemia de COVID-19, foram mantidas as reuniões, em formato online, inclusive para debater os efeitos da crise sanitária sobre o serviço de transportes e discutir medidas de adaptação, sobretudo com relação à oferta, demanda e queda na arrecadação de tarifas.

O que se pretende promover com esse documento é a comunicação clara sobre os conceitos técnicos aplicáveis aos processos de revisão tarifária, contribuindo para uma melhor compreensão sobre as características e desafios do sistema de transportes metropolitano.

O conhecimento dos custos e receitas do sistema ajuda a entender a complexidade do desafio de manutenção de seu equilíbrio econômicofinanceiro, que deve conciliar preocupações com a modicidade tarifária, qualidade da prestação do serviço aos passageiros, justas condições de trabalho para os rodoviários e adequada rentabilidade para prestadores do serviço, além de prever considerações sobre responsabilidade fiscal, por se tratar de sistema que apresenta gestão consorciada por entes públicos.

O processo de pesquisa e análise para elaboração do presente manual, realizado pelas equipes técnicas do Grande Recife Consórcio de Transportes - CTM e da Secretaria de Desenvolvimento Urbano e Habitação - SEDUH, partiu de um benchmarking sobre as metodologias previstas nos manuais do GEIPOT/EBTU - Grupo Executivo de Integração da Política de Transportes da Empresa Brasileira de Transportes Urbanos e da ANTP - Associação Nacional dos Transportes Públicos, além da avaliação das regras atualmente adotadas pelos municípios de Curitiba, Florianópolis e Porto Alegre.

Foram avaliadas definições sobre quilometragem, passageiros, IPK, custos variáveis, custos de pessoal, custos administrativos, amortização (depreciação e remuneração de capital), rentabilidade do serviço prestado, impostos e taxas e índices de correção periódica. Os conceitos foram analisados levando em conta a realidade e especificidades do STPP/RMR, sempre que necessário.

Ademais, no primeiro trimestre de 2021, será também lançado um portal de internet sobre o sistema de transportes metropolitano, que deve fornecer acesso rápido, simples e didático aos principais dados sobre o sistema de transporte público e mobilidade urbana, compreendendo informações sobre os equipamentos (linhas, frota, terminais integrados, estações de BRT), tarifa

(manual e planilha tarifária, custos do sistema e alternativas para a sustentabilidade financeira), infraestrutura cicloviária e outros temas. Esperamos que seja mais um insumo para o debate público sobre a mobilidade urbana na RMR, fornecendo dados abertos que possam ser usados para fins acadêmicos e de planejamento da gestão pública.

Vale ressaltar que o presente documento é uma minuta de caráter preliminar, estando disponível para coleta de contribuições e aperfeiçoamento antes da consolidação final. Serão recebidas contribuições sobre o conteúdo do presente documento até 08 de janeiro de 2021. As dúvidas, críticas e sugestões serão respondidas pelos técnicos do CTM e da SEDUH. Uma vez concluído o processo de consulta pública, o Manual de Custos e Receitas será submetido à deliberação do CSTM.

## MARCELO BRUTO DA COSTA CORREIA

Presidente do Conselho Superior de Transporte Metropolitano - CSTM

# <span id="page-4-0"></span>**1. Requisitos básicos para o cálculo da tarifa**

Considera-se **tarifa** como o **rateio** do **Custo Total do Serviço** entre os **usuários pagantes ou equivalentes**, sendo necessário para seu cálculo, o conhecimento de três elementos básicos:

- a. Número de Passageiros Transportados;
- b. Quilometragem Percorrida;
- c. Custo quilométrico.

Entre os passageiros transportados estão os passageiros pagantes, que estão relacionados à receita do sistema obtida pelo pagamento da tarifa, nesse grupo estão também incluídos os passageiros que utilizam o direito à gratuidade e os estudantes que usufruem do desconto de 50% na tarifa através do VEM Estudantil. A quilometragem percorrida está relacionada à quantidade de linhas disponíveis e quantidade de veículos em operação, ou seja, é o nível de serviço oferecido pelo sistema. Já **Custo Quilométrico** corresponde à soma dos **Custos Variáveis**, **Custos Fixos e Custo de capital** divididos pela quilometragem percorrida.

Os **Custos Variáveis** mudam em função da quilometragem percorrida pela frota, ou seja, existem apenas quando há prestação do serviço. Eles são subdivididos em:

- **•** Combustível
- Lubrificantes
- Rodagem
- Peças e Acessórios
- ARLA

Os **Custos Fixos** são gastos que independem da quilometragem percorrida, ou seja, existem mesmo quando não há prestação do serviço. Consideram-se os seguintes itens no seu cálculo:

- Despesas com pessoal
- Despesas administrativas

Os **Custos de Capital** também independem da quilometragem percorrida, assim como o Custos Fixos, mas para fins de apuração são considerados separadamente. Estes subdividem-se em:

- Depreciação do veículo
- Depreciação de máquinas, instalações/equipamentos
- Depreciação tecnologia embarcada nos veículos
- Remuneração do capital imobilizado em veículos
- Remuneração de máquinas, instalações/equipamentos
- Remuneração do almoxarifado.

A depreciação é a redução do valor de um bem durável, resultante do desgaste pelo uso ou obsolescência tecnológica, sua contabilização visa acumular recursos para substituição do bem ao fim da sua vida útil. Já a remuneração do capital representa o ganho financeiro pelo capital empregado no negócio.

Ao custo quilométrico são acrescidos os tributos cobrados na localidade, tais como ISS e INSS para obtenção do **Custo Total do Serviço**.

O preço do veículo com rodagem deve ser calculado para cada categoria de veículo da seguinte forma:

Preço veículo  $c/$  rodagem = preço chassi + preço carroceira

O preço do veículo sem rodagem deve ser calculado para cada categoria de veículo da seguinte forma:

Preço veículo s/ rodagem = preço veículo – preço pneu

## **1.1. Venda antecipada de créditos**

De acordo com a Lei Nº 16.861/2020, a eventual diferença entre os créditos adquiridos antecipadamente e os créditos efetivamente utilizados relacionados às permissões será considerada em cada revisão tarifária realizada a partir da vigência desta Lei como receita do sistema, revertendo à modicidade tarifária, caso positiva, ou debitada como despesa, caso negativa.

Desta forma, devem ser apuradas a receita de venda e a receita de uso condizentes com o período considerado para que sejam computadas na planilha tarifária. Se a receita de venda for maior que a receita de uso, haverá um crédito a ser computado na planilha, entrando como uma receita na planilha. Por outro lado, se a receita de venda for menor que a receita de uso, haverá um débito a ser computado na planilha, entrando como uma despesa na planilha.

# <span id="page-6-0"></span>**2. Dados operacionais**

O primeiro passo para apuração dos custos e receitas do sistema é calcular o número de passageiros equivalentes, a frota operacional e patrimonial (cadastrada), a quilometragem anual percorrida e o percurso médio anual (PMA), além do índice de passageiros equivalentes por quilômetro (IPKe). Todos esses pontos são detalhados nos tópicos a seguir.

# <span id="page-6-1"></span>**2.1. Cálculo do número equivalente de passageiros**

O passageiro equivalente é o somatório dos passageiros que tiveram acesso ao ônibus, com registro na sua catraca, subtraindo os passageiros gratuitos catracados e o número de passageiros estudantis dividido por dois (devido ao desconto de 50% na passagem para tais usuários).

Para efeito do cálculo da tarifa serão utilizados os passageiros equivalentes dos últimos 12 meses, de dezembro do ano anterior a novembro do ano em que será calculada a nova tarifa.

# <span id="page-6-2"></span>**2.2. Frota**

Quanto à frota existem três categorias de interesse, a frota operacional, a frota cadastrada e a frota reserva. A frota operacional ou operante, que é aquela necessária para o bom funcionamento do sistema de transporte. Além desta, é preciso conhecer também a frota cadastrada ou patrimonial, que corresponde a todos os veículos cadastrados no sistema do CTM e que podem ser utilizados no sistema de transporte. Como a cada período podem haver mudanças na frota cadastrada, define-se como data de referência o cadastro da 1ª quinzena de novembro para fins de planilha tarifária.

Já a frota reserva é aquela que está disponível para substituir veículos em caso de quebras, ou para reforçar linhas em caso de aumentos temporários na demanda. Ela é obtida através da fórmula abaixo:

 $Frota$  reserva =  $frota$  total -  $frota$  operante

## <span id="page-6-3"></span>**2.3. Quilometragem anual percorrida**

A quilometragem anual percorrida será obtida através do sistema de programação utilizado pelo CTM, no período de janeiro a dezembro, considerando a quilometragem útil, aquela que corresponde à extensão das linhas do sistema e a quilometragem morta, que corresponde à distância percorrida entre as garagens e os terminais no início e ao final da operação. Desta forma, a quilometragem anual percorrida será dada pela fórmula abaixo considerando o horizonte de 12 meses:

 $Km$  anual percorrida =  $Km$  útil  $+ Km$  morta

# <span id="page-6-4"></span>**2.4. Percurso médio Anual (PMA)**

Para fins de apuração e utilização na planilha tarifária é preciso determinar o percurso médio anual (PMA). Ele corresponde ao percurso médio percorrido pelos veículos de cada empresa operadora do sistema e deve ser calculado através da seguinte fórmula:

$$
PMA = \frac{Km \text{ anual } percorrida}{Frota \text{ } operator}
$$

# <span id="page-7-0"></span>**2.5. Índice de passageiros equivalentes por quilômetro (IPKe)**

Por fim, deve-se encontrar o índice de passageiros equivalentes por quilômetro (IPKe) que corresponde à razão entre os passageiros equivalentes anuais e a quilometragem anual programada, conforme a fórmula a seguir:

$$
IPKe = \frac{PEQ \text{ Anual}}{Km \text{ anual programada}}
$$

Quanto maior esse indicador, maior é a produtividade do serviço de transporte, ou seja, quanto mais passageiros forem transportados com menos quilometragem, melhor.

# <span id="page-8-0"></span>**3. Custos variáveis**

Esta seção trata da apuração dos custos variáveis, dos quais o custo com combustível é o mais representativo, ele representa atualmente aproximadamente 20% dos custos do STPP atualmente. Além de ser o mais significativo dos custos variáveis ele serve de referência para estimativas dos custos com lubrificantes e ARLA.

## <span id="page-8-1"></span>**3.1. Combustível**

O preço de um litro do combustível será obtido através da média ponderada do preço das notas fiscais de distribuidores apresentadas pelas empresas operadoras, referente a 1ª quinzena de novembro, limitado ao valor da cotação de preços médios para distribuidores realizada pela Agência Nacional de Petróleo – ANP. O fator de ponderação será a quantidade de litros adquirida por cada empresa operadora do sistema.

O rendimento de combustível para cada um dos veículos será estimado através de pesquisas realizadas nas garagens das empresas operadoras ou, a critério do CTM, utilizado o indicado na última licitação das linhas do STPP/RMR, para cada um dos tipos de veículos em operação. O rendimento médio será obtido através da ponderação da frota por tipo de veículo. Será adotado para o rendimento a aproximação de 4 casas decimais.

O custo do combustível por quilômetro (R\$/Km) é obtido utilizando a fórmula abaixo:

> $Custo$  do combustivel/ $km =$ preço litro combustível rendimento médio

# <span id="page-8-2"></span>**3.2. Lubrificantes (consumo equivalente em combustível)**

Considerando a dificuldade na obtenção periódica dos preços de cada um dos tipos de lubrificantes em razão da grande variedade de marcas disponíveis e a pequena participação deste item no custo operacional total, o Manual de Cálculo Tarifário elaborado pelo GEIPOT recomenda simplificar a apropriação da despesa com lubrificante através de um cálculo aproximado.

Os levantamentos realizados mostraram que o consumo de lubrificantes pode ser correlacionado ao do óleo diesel e que, sem margem significativa de erro, pode-se substituir o consumo de lubrificantes por quilômetro por um equivalente do consumo de óleo diesel.

Utilizando o coeficiente de consumo calcula-se o custo de lubrificantes por quilômetro utilizando a fórmula a seguir:

Custo de lubrificantes/km = preço combustível  $* x \%$ 

# <span id="page-8-3"></span>**3.3. Rodagem**

Para determinar o custo de rodagem é necessário calcular os custos com pneus e recapagens **para cada uma das categorias** de veículos e utilizar algum valor de referência para a vida útil dos pneus. Para calcular o custo com pneus deve-se utilizar a fórmula abaixo:

Custo pneu por tipo de veículo

 $=$  preço pneu da categoria  $*$   $n^{\circ}$  pneus veículo da categoria

Para calcular o custo com recapagens deve-se utilizar a fórmula abaixo:

Custo recapagens  $=$  preço recapagem  $*$   $n^{\circ}$  pneus veículo da categoria ∗ nº de recapagens

Para calcular o custo total da rodagem utiliza-se a fórmula a seguir:

 $\emph{Custo total de rodagem/km categoria} =$  $(custo$  pneu + custo recapagens) vida útil do pneu

Em seguida deve-se determinar o custo ponderado da rodagem por quilômetro, que agrega os custos de rodagem de todas as categorias de veículos existentes no sistema através da seguinte fórmula:

Custo ponderado da rodagem/Km

- $=$  [(Custo da rodagem veículo leve/Km  $*$ % pneus veículos leves)
- + (Custo da rodagem veículo pesados/Km
- \* % pneus veículos pesados)
- $+$  (Custo da rodagem veículo especiais/ $Km$
- \* % pneus veículos especiais)]

O preço de cada tipo de pneu e da recapagem será obtido através da média das notas fiscais de compra obtidas pelo CTM. A critério do CTM, poderá ser realizada cotação de preços junto a fornecedores no mercado.

## <span id="page-9-0"></span>**3.4. Peças e acessórios**

O custo com peças e acessórios também não é determinado diretamente, já que a sua representatividade nos custos totais é pequena. Então, mais uma vez esse custo é encontrado de forma aproximada utilizando como referência o preço do veículo padrão sem rodagem<sup>1</sup>. O custo com peças e acessórios por quilômetro através da fórmula abaixo:

Custo de peças e acessórios por Km = Preço veículo padrão sem rodagem \* coeficiente de peças e acessórios

 $PMA$ 

# <span id="page-9-1"></span>**3.5. ARLA**

1

<sup>1</sup> O veículo padrão é um veículo representativo de todos os veículos da frota.

O ARLA (Agente Redutor Líquido de Óxido de Nitrogênio Automotivo) é um redutor de emissão de óxido de nitrogênio nos gases de escape dos veículos movidos a diesel, de uso obrigatório para veículos fabricados a partir de 2014, quando da publicação da Euro 5.

Assim, o custo do ARLA por quilômetro será calculado usando a seguinte fórmula:

Custo Arla/Km

 $=$  preço litro ARLA  $*$  Rendimento diesel  $*$   $x\%$ ∗ % 2014

O preço do litro de ARLA será obtido através da média das notas fiscais de compra obtidas pelo CTM.

# <span id="page-10-0"></span>**3.6. Custo variável total por KM:**

O custo variável total por quilômetro corresponde à soma de todos os custos variáveis por quilômetro que foram detalhados acima nos tópicos 3.1 a 3.6. Para seu cálculo utiliza-se a fórmula a seguir:

 $CVT/km$  = custo do combustivel/ $Km$  + custo ARLA/ $Km$  $+$  custo de lubrificantes/ $Km +$  custo da rodagem/ $Km$  $+$  custo de peças e acessórios/ $Km$ 

# <span id="page-11-0"></span>**4. Custos fixos**

Esta seção trata da apuração dos custos fixos, dos quais os custos com pessoal são os mais representativos, representando atualmente mais de 50% dos custos totais do sistema. Os demais custos fixos são agrupados nas despesas administrativas, cujas subdivisões são detalhadas abaixo. Todos os custos finais calculados nesta seção estarão na unidade R\$/veículo\*ano.

# <span id="page-11-1"></span>**4.1. Despesas com pessoal**

As despesas anuais com pessoal de operação e manutenção são obtidas pelo somatório do produto do fator de utilização pelo salário mensal acrescido do abono salarial (quando houver), pelos encargos sociais de cada função e pelo número de meses do ano.

As categorias admitidas nas despesas de pessoal serão:

- Motorista
- Cobrador
- Fiscal
- Despachante
- Manobreiro
- Pessoal de Manutenção

A soma das despesas por categoria determinará a despesa anual com pessoal de operação, enquanto os salários por categoria serão obtidos através do acordo coletivo vigente. Naturalmente, as maiores despesas com pessoal referem-se às categorias de motorista e cobrador.

As despesas com pessoal administrativo serão calculadas de forma aproximada, usando como referência as despesas com pessoal de operação e manutenção, utilizando um fator de proporcionalidade. Tais despesas são calculadas pela fórmula abaixo:

> Despesa com pessoal administrativo  $x = x\% * Despesa$  anual com pessoal de operação

Por fim, através da soma das despesas com pessoal de operação e manutenção com as despesas com pessoal administrativo obtém-se o total das despesas com pessoal, conforme a fórmula abaixo:

Total das despesas com pessoal

 $=$  Despesa mensal com pessoal de operação e manutenção + Despesa com pessoal administrativo

# <span id="page-11-2"></span>**4.2. Despesas administrativas**

O segundo grande grupo dos custos fixos corresponde às despesas administrativas, que por sua vez se subdivide nas 5 categorias listadas a seguir:

- Despesas diversas
- Seguro de Responsabilidade Civil SRC
- Seguro obrigatório e taxas de licenciamento
- $\bullet$  IPVA
- Fardamento

A forma de apuração de cada uma delas é detalhada abaixo.

## <span id="page-12-0"></span>**4.2.1.Despesas Diversas:**

As despesas diversas são calculadas de forma aproximada utilizando como referência o preço do veículo padrão (PVP) com rodagem e um fator de proporcionalidade. Elas podem ser calculadas pela fórmula abaixo:

Despesas diversas =  $PVP$  com rodagem  $* x\%$ 

# <span id="page-12-1"></span>**4.2.2. Seguro de Responsabilidade Civil – SRC**

Apesar de estar aqui apresentado como um componente dos curtos fixos, de acordo com a Resolução do CSTM nº 009/2018, foi revogada a obrigatoriedade de contratação do Seguro de Responsabilidade Civil pelas empresas operadoras. Caso essa revogação seja revertida o SRC deverá voltar a ser apurado e compor os custos fixos do STPP/RMR.

# <span id="page-12-2"></span>**4.2.3. Seguro Obrigatório e Taxas de Licenciamento**

As despesas referentes ao valor anual do Seguro Obrigatório (DPVAT) e das taxas de licenciamento dos veículos que compõem a frota cadastrada do STPP/RMR são obtidos através do DETRAN/PE.

# <span id="page-12-3"></span>**4.2.4. IPVA**

Apesar de estar aqui apresentado como um componente dos curtos fixos, atualmente todos os veículos que operam exclusivamente no STPP possuem isenção de IPVA. Caso essa isenção seja revogada as despesas com IPVA deverão voltar a ser apuradas e compor os custos fixos do STPP/RMR.

# <span id="page-12-4"></span>**4.2.5. Fardamento**

As despesas com fardamento corresponderão ao valor obtido pelo produto do preço do fardamento pela taxa de rotatividade e fator de utilização, conforme fórmula abaixo:

Despesa Fardamento

 $= Preço$  fardamento anual

∗ ((FU motorista \* taxa rotatividade)

- $+$  (FU cobrador  $*$  taxa rotatividade)
- $+$  (FU despachante  $*$  taxa rotatividade))

O CTM adotou taxas de rotatividade nos valores de 4% para motoristas e cobradores e de 1% para despachantes.

Como atualmente existe isenção de IPVA para veículos que operam exclusivamente no STPP/RMR e a não obrigatoriedade do SRC, as despesas administrativas totais correspondem à soma das despesas diversas, com as despesas com seguro obrigatório e licenciamento e fardamento, conforme a fórmula abaixo:

Total das despesas administrativas

- $=$  Despesas diversas
- + Despesas com seguro obrigatório e taxas de licenciamento
- + Despesas com Fardamento

# <span id="page-13-0"></span>**4.3. Custo fixo total**

O custo fixo total por quilômetro será obtido pela soma das despesas administrativas com as despesas com pessoal, divididas pelo PMA conforme a seguinte fórmula:

> $CFT/Km =$ Despesas Administrativas + Despesas com pessoal *PMA*

# <span id="page-14-0"></span>**5. Custos de capital**

Os Custos de Capital têm caráter de Custos Fixos, mas para fins de apuração são considerados em uma categoria à parte, composta pelos custos de depreciação e remuneração do capital. Todos os custos finais calculados nesta seção estarão na unidade R\$/veículo\*ano.

## <span id="page-14-1"></span>**5.1. Depreciação**

A depreciação corresponde à redução do valor de um bem durável, resultante do desgaste pelo uso ou obsolescência tecnológica, sua contabilização visa acumular recursos para substituição do bem ao fim da sua vida útil. Vale destacar que ao final da vida útil o veículo não atingirá valor zero, mas sim o valor correspondente ao percentual do valor residual (VR). Esse valor é expresso como uma fração do preço do veículo padrão novo.

A depreciação é apurada para os veículos que compõem a frota cadastrada do sistema, para as máquinas, instalações e equipamentos e para a tecnologia embarcada nos veículos.

# <span id="page-14-2"></span>**5.1.1.Depreciação dos veículos**

Para obtenção do custo de depreciação anual da frota, admitir-se-á como 10% o valor residual (VR) do veículo após a sua vida útil. A depreciação anual da frota será calculada através da seguinte fórmula considera além do percentual de VR características importantes da frota como o PVP sem rodagem, a vida útil considerada dos veículos e o percentual da frota que se encontra dentro da vida-útil (que ainda não foi totalmente depreciada):

#### Depreciação frota

$$
= \left[\frac{PVP\ (sem\ rodagem)*(1-VR)}{Vida\ (btilt)}\right]*\% \ frota\ dentro\ da\ vida\ (itil
$$

Atualmente a vida útil considerada para os veículos pesados é de 7 anos enquanto a dos veículos especiais é de 10 anos. A composição e idade da frota influenciarão diretamente o percentual da frota dentro da vida útil, alterando as despesas com depreciação dos veículos.

## <span id="page-14-3"></span>**5.1.2.Depreciação de maquinas, instalações e equipamentos**

A apuração da depreciação de máquinas, instalações e equipamentos é feita de forma aproximada, utilizando como referência o PVP sem rodagem e um fator de proporcionalidade de acordo com a fórmula abaixo:

> Depreciação de máquinas, instalações e equipamentos  $= PVP$  sem rodagem  $* x \%$

## <span id="page-14-4"></span>**5.1.3.Depreciação da tecnologia embarcada**

Para a apuração da depreciação da tecnologia embarcada utiliza-se uma taxa de depreciação anual aplicada sobre o preço da tecnologia embarcada de acordo com a fórmula abaixo:

Depreciação da tecnologia embarcada = Preco tecnologia embarcada  $* x\%$ 

O preço da tecnologia embarcada será obtido através das notas fiscais de compra ou contratos de prestação de serviço obtidos pelo CTM.

# <span id="page-15-0"></span>**5.1.4.Depreciação total**

Por fim, a depreciação total (DT) é encontrada através da soma do custo de depreciação de veículos com a depreciação de máquinas, instalações e equipamentos e a depreciação da tecnologia embarcada, conforme a seguinte fórmula:

 $DT$ 

 $=$  Custo deprec. de veículos

+ Deprec. de mág. inst. e equip. + depreciação da tecnologia embarcada

# <span id="page-15-1"></span>**5.2. Remuneração do capital**

A remuneração do capital representa o ganho financeiro pelo capital empregado no negócio, ou seja, é o percentual de lucro pelo investimento em capital. A remuneração do capital incide sobre os veículos que compõem a frota cadastrada do sistema, sobre as instalações e equipamentos e sobre o almoxarifado.

# <span id="page-15-2"></span>**5.2.1.Remuneração dos veículos**

O cálculo referente à remuneração dos veículos (RV) é realizado a partir do preço do veículo padrão (PVP) sem rodagem, da idade média da frota até a vida útil, do valor residual, da vida útil do veículo e do percentual da frota até a vida útil.

A remuneração de capital investido na frota é calculada a partir do valor atual da frota (VA), aplicando-se sobre esse valor a taxa de 12% ao ano.

 $RV = 12\% * VA$ 

RV = Remuneração do Veículo

VA = Valor Atual da Frota

O Valor Atual da Frota (VA) a ser remunerada considera duas parcelas, a primeira engloba os veículos que têm idade até a vida útil e portanto ainda não foram totalmente depreciados, enquanto a segunda engloba os veículos com

idade superior à vida útil, e portanto já foram totalmente depreciados. Assim, o Valor Atual da Frota é obtido através da formula abaixo:

$$
VA = VA \; (\leq \text{vida útil)} + VA \; (\geq \text{vida útil)}
$$

Para os veículos com idade menor ou igual à vida útil considerada utiliza-se a seguinte fórmula:

$$
VA (\leq vida \text{ útil}) = \left\{ PVPsem \, rod - \frac{[INVU](1 - VR) * PVP \, sem \, rod}{VU} \right\} * %VU
$$

Enquanto para os veículos com idade maior do que a vida útil se utiliza a seguinte fórmula:

VA ( $>$  vida útil) = PVP sem rod x VR x (1 – % VU)

PVP sem rod = Preço do veículo padrão sem rodagem

IMVU = Idade média dos veículos com idade até a vida útil

VR = Valor residual

VU = Vida útil

%VU = Percentual dos veículos com idade até a vida útil

## <span id="page-16-0"></span>**5.2.2.Remuneração anual das instalações e equipamentos**

O custo de remuneração anual das instalações e equipamentos (RIE) será obtido através do produto da taxa de remuneração, de 5% ao ano, pelo valor atual das instalações e equipamentos (VIE).

 $RIE = 5% * VIE$ 

O valor atual das instalações e equipamentos será obtido de forma aproximada, utilizando-se como referência o preço do veículo padrão sem rodagem através da fórmula abaixo:

VIE = PVP (sem rodagem) \* 5%

## <span id="page-16-1"></span>**5.2.3.Remuneração anual do almoxarifado**

De forma semelhante, o custo de remuneração anual do almoxarifado (RAX) será obtido através do produto da taxa de remuneração de 12% ao ano pelo valor atual do almoxarifado (VAX).

 $RAX = 12\% * VAX$ 

O Valor atual do almoxarifado (VAX) será obtido de forma aproximada, utilizando-se como referência o preço do veículo padrão PVP (com rodagem) através da fórmula abaixo:

 $VAX = 3\% * PVP$  (c/ rodagem)

# <span id="page-17-0"></span>**5.2.4.Remuneração total**

A remuneração anual total (RT) é dada pela soma da remuneração dos veículos, da remuneração das instalações e equipamentos e da remuneração do almoxarifado, especificadas anteriormente, conforme a fórmula abaixo:

 $RT =$  Remuneração Frota + Remuneração Instalações e Equipamentos + Remuneração Almoxarifado

# <span id="page-17-1"></span>**5.3. Custo de capital total por quilômetro**

Por fim, o custo de capital total por quilômetro (CCT/km) é calculado através da soma da depreciação total (DT) com a remuneração total (RT) dividido pelo PMA, conforme a seguinte fórmula:

$$
CCT/Km = \frac{DT + RT}{PMA}
$$

## <span id="page-18-0"></span>**6. Cálculo final da tarifa**

Conforme exposto anteriormente, considera-se **tarifa** como o **rateio** do **Custo Total do Serviço** entre os **usuários pagantes ou equivalentes,** desta forma, para determinar o valor da tarifa necessária para o equilíbrio econômico do sistema calcula-se primeiramente o custo total por quilômetro (CT/Km), composto pelos custos variáveis, fixos e de capital totais por quilômetro, conforme a fórmula abaixo:

$$
CT/KM = CVT/KM + CCT/KM + CFT/Km
$$

Em seguida calcula-se o fator de equivalência dos impostos utilizando a soma das alíquotas dos impostos incidentes sobre a receita do sistema através da fórmula a seguir:

$$
Factor de equivalência = 1 - \left(\frac{soma das alíquotas sobre a receita}{100}\right)
$$

De posse do fator de equivalência e utilizando o custo total por quilômetro calcula-se o custo dos impostos (CI) usando a fórmula abaixo:

$$
CI/KM = \left(\frac{CT/Km}{Factor\ de\ equivalent\ência}\right) - CT/Km
$$

Por fim, utilizando-se o custo total e o custo com impostos por quilômetro, juntamente com o IPKe (detalhado na seção 2.5) calcula-se o valor da tarifa de acordo com a fórmula a seguir:

$$
Tarifa = \frac{CT + CI}{IPKe}
$$

#### 1. Definições

Para o melhor entendimento dos procedimentos adotados neste manual são conceituados a seguir os termos empregados no cálculo da tarifa dos ônibus urbanos.

#### TARIFA

No âmbito dos transportes urbanos, a tarifa é definida como sendo o rateio do Custo Total dos Serviços entre os passageiros pagantes ou equivalentes. É representada pela equação:

 $T = C T/P$ 

Onde:

 $T = \text{tarifa}$ 

 $CT = \text{custo total}$ 

P = número de passageiros pagantes ou equivalentes

## CUSTO TOTAL

O Custo Total é composto por três parcelas, referentes ao Custo Variável, ao Custo Fixo e ao Custo de Capital que são apropriados de forma distinta.

O Custo Variável está ligado à operação do sistema, reflete o gasto com o consumo dos itens referentes a combustível, lubrificantes, pneus e peças e acessórios e é representado em R\$/km e influenciado pelos tipos de veículos que compõem a frota.

Os Custos Fixo e de Capital independem da prestação do serviço e são relacionados às despesas mensais com pessoal, despesas administrativas, depreciação e remuneração do capital, sendo representado em R\$/veículo\*ano. Essas despesas são influenciadas pelo tipo e pela idade dos veículos.

2. Dados operacionais

#### PASSAGEIROS EQUIVALENTES

Não havendo tarifa com desconto, o custo dos serviços é rateado entre os passageiros pagantes. Porém, como existem descontos para determinadas categorias de usuários, é necessário calcular o número de passageiros equivalentes.

Esse número é obtido da seguinte maneira:

 Levanta-se o número de passageiros que pagam tarifa integral no mês ou ano;

- Levanta-se o número de passageiros transportados nas diversas categorias de desconto (x%) para o mesmo mês ou ano;
- Multiplica-se o número de passageiros de cada categoria de desconto pelo respectivo fator de equivalência  $(1 - x\%/100)$ ;
- Soma-se o número de passageiros com tarifa integral aos resultados dos produtos dos passageiros com desconto pelos seus fatores de equivalência.

#### QUILOMETRAGEM

A quilometragem anual das empresas operadoras é obtida multiplicando-se a extensão de cada linha pelo respectivo número de viagens programadas, observando-se o número de dias úteis, sábados, domingos e feriados considerando o horizonte anual. A esse resultado deverá ser acrescida a quilometragem percorrida entre a garagem e o ponto inicial/final da linha (quilometragem morta ou ociosa), que é monitorada pelo CTM através de um sistema próprio.

Para atenuar os efeitos da variação temporal da demanda e evitar bruscas alterações na tarifa, de acordo com as boas práticas do setor deve-se considerar a média aritmética dos 12 meses anteriores ao mês para o qual está sendo calculada a tarifa. No caso do STPP costuma-se utilizar como referência o mês de novembro do ano corrente.

#### FROTA

A Frota Total é composta pelos veículos necessários ao atendimento adequado ao serviço de transporte coletivo, sendo classificada em Frota Operante ou Efetiva e Frota-Reserva.

A Frota Operante (ou Frota Efetiva) é constituída pelo conjunto de veículos necessários ao cumprimento da programação efetiva das linhas ou do sistema.

A Frota-Reserva é constituída por um número suplementar de veículos (em relação à Frota Operante), formando a reserva técnica destinada à substituição de veículos retirados da operação por quebra, avaria ou necessidade de manutenção preventiva e ao eventual reforço temporário de linhas. A Frota Total corresponde à soma da Frota Operante com a Frota-Reserva.

#### VEÍCULOS

Por apresentarem características distintas, especialmente no que se refere a preço de aquisição, vida útil e parâmetros de consumo, esses veículos têm diferentes custos de operação. Assim, tem-se a seguinte classificação: leve, pesado e especial.

O quadro a seguir exemplifica a classificação de veículos, tomando por base os modelos de chassis, plataformas e monoblocos atualmente fabricados.

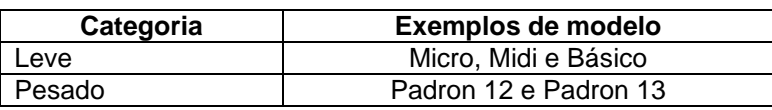

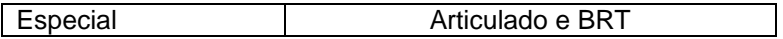

Como a idade dos veículos influencia na determinação dos custos de capital (depreciação e remuneração) torna-se necessário conhecer a idade de cada veículo da frota. Para efeito do cálculo da idade do veículo e, consequentemente, dos custos de capital, o mesmo poderá ser desmembrado em chassis e carroceria, considerando-se a data de entrada em operação como referência.

#### PERCURSO MÉDIO ANUAL

Define-se como Percurso Médio Anual (PMA) a quilometragem que cada veículo da frota percorre durante um determinado ano. Assim, esse índice operacional é obtido da seguinte forma:

 $PMA = QA / FO$ 

onde:

PMA = percurso médio anual

QA = quilometragem anual, calculada conforme as instruções anteriores

FO = frota operante

#### ÍNDICE DE PASSAGEIROS EQUIVALENTES POR QUILÔMETRO

Já que o custo é calculado com base na quilometragem percorrida, é necessário relacionar o número de passageiros à quilometragem. Essa relação, definida como Índice de Passageiros Equivalentes por Quilômetro (IPKe), corresponde ao número de passageiros equivalentes transportados por quilômetro rodado e é obtido da seguinte forma:

 $IPKe = PEq / QA$ 

onde:

IPKe = índice de passageiros equivalentes por km

PEq = número anual de passageiros equivalentes

QA = quilometragem anual

#### 3. Parâmetros de consumo e valor dos insumos

#### COEFICIENTES DE CONSUMO

Os valores dos coeficientes apresentados neste manual são os sugeridos pelo GEIPOT e ANTP. Os valores e intervalos aqui sugeridos refletem as condições operacionais de empresas de várias cidades brasileiras, que operam

em regime de eficiência. Assim, devem ser usados a título de balizamento inicial.

#### VALORES DOS INSUMOS

Tendo em vista a manutenção do equilíbrio econômico-financeiro do sistema de transportes urbanos, é necessário atualizar-se periodicamente o cálculo tarifário. Para tanto, é preciso proceder à coleta dos preços de mercado dos insumos utilizados, o que deve ser realizado o mais próximo possível da data do reajuste tarifário.

Os preços dos insumos industrializados deverão ser obtidos por meio de consultas a distribuidores/revendedores/fabricantes (desde que, evidentemente, existam na localidade ou região), devendo constar do levantamento a data da coleta, a vigência do preço, a forma de pagamento e o estoque disponível. Os preços coletados devem refletir os valores efetivamente pagos pelas empresas operadoras, considerando, inclusive, os eventuais descontos recebidos por grandes consumidores.

As observações apresentadas a seguir contêm indicações para a coleta de preços dos insumos básicos utilizados no cálculo tarifário.

Veículos

Deve-se coletar o preço de todos os modelos de veículo em operação no sistema (chassis, plataformas, carrocerias e monoblocos). Para os modelos que não são mais fabricados, deve-se utilizar o preço dos modelos similares ainda em fabricação. Existindo mais de um modelo classificado em uma única categoria, é necessário ponderar o preço dos modelos para obter o preço do veículo padrão representativo da categoria. Caso se opte por desmembrar os veículos em chassis e carrocerias, a ponderação deverá ser efetuada de forma individualizada.

Caso não tenha havido aquisição de algum modelo de veículo de forma que não haja notas fiscais para apuração do preço o valor do veículo deverá ser atualizado de acordo com índice publicado indicado para o setor. Caso este índice não esteja disponível poderá ser utilizado algum outro índice geral de preços.

• Combustível

Deve ser adotado o preço do óleo diesel das notas fiscais apresentadas pelas empresas operadoras fazendo-se a média ponderada dos preços pela quantidade de litros adquirida por cada empresa.

Lubrificantes

Pela metodologia apresentada neste trabalho, que relaciona o consumo de lubrificantes ao consumo de óleo diesel, não há necessidade de coletar preços de lubrificantes.

Rodagem

Recomenda-se adotar, para cada categoria de veículo, um único tipo e dimensão de pneu, o de uso predominante na frota local. A recapagem deve ser adequada ao tipo de pneu adotado.

#### Salários

Os salários do pessoal de operação (motorista, cobrador e despachante) devem ser aqueles praticados no período de vigência da tarifa. Como a tarifa é calculada antecipadamente, torna-se necessário conhecer, no momento do cálculo tarifário, os índices de reajuste salarial que serão aplicados à categoria dos rodoviários no período de vigência da tarifa. Caso tais índices não estejam disponíveis, os salários devem ser projetados com base na política salarial praticada na localidade.

Seguros, Taxas e Impostos

Adotar os valores e alíquotas efetivamente praticados na localidade.

4. Custo operacional

#### 4.1. Custo Variável

O custo variável é a parcela do custo operacional que mantém relação direta com a quilometragem percorrida, ou seja, sua incidência só ocorre quando o veículo está em operação. Esse custo, expresso em unidade monetária por quilômetro (R\$/km) é constituído pelas despesas com o consumo de combustível, de lubrificantes, de rodagem e de peças e acessórios.

O valor de cada parcela do custo variável é o resultado do produto do preço unitário de cada componente pelo seu respectivo coeficiente de consumo. No caso específico desta planilha, esse coeficiente é representado pelo índice que expressa o consumo do insumo por quilômetro percorrido.

Os coeficientes de consumo estão sujeitos a modificações em função das características de cada área urbana e de seus sistemas de transporte coletivo. O valor do coeficiente pode ser influenciado pela topografia e pelo clima da cidade, pelas condições da malha viária, pela composição e conservação da frota e pelo tráfego na área de operação.

#### 4.1.1. Combustível

O custo do combustível por quilômetro é obtido pela multiplicação do preço do litro do óleo diesel pelo coeficiente de consumo específico de cada tipo de veículo.

Em face do seu peso na composição do custo variável e da relativa facilidade de aferição do seu consumo efetivo, deve-se medir o coeficiente de consumo do diesel periodicamente, tendo em vista as frequentes mudanças de algumas das características dos sistemas locais de transporte coletivo, tais como composição da frota e condições do sistema viário.

Para a determinação do coeficiente de consumo de combustível são necessárias as seguintes informações:

- Composição da frota por tipo de veículo;
- Quilometragem percorrida por tipo de veículo; e
- Total de litros de combustível consumido por tipo de veículo no mesmo período de apuração da quilometragem percorrida.

Após coleta dessas informações, o coeficiente de consumo é calculado, por tipo de veículo, pela seguinte fórmula:

> Coeficiente de consumo = combustível consumido (l) quilometragem percorrida (km)

4.1.2. Lubrificantes

A despesa com lubrificantes é tradicionalmente apropriada multiplicando-se os coeficientes de consumo de cada componente deste item (óleo do motor, óleo da caixa de marcha, óleo de diferencial, fluídos de freio e graxa) pelos seus respectivos preços.

A dificuldade na obtenção periódica dos preços de cada um dos seus componentes, em razão da grande variedade de marcas disponíveis, e a pequena participação deste item no custo operacional total (inferior a 2%) recomendam simplificar a sua apropriação.

Os levantamentos realizados mostraram que o seu consumo pode ser correlacionado ao do óleo diesel e que, sem margem significativa de erro, pode-se substituir o consumo de lubrificantes por quilômetro por um equivalente do consumo de óleo diesel.

#### 4.1.3. Rodagem

Este item de custo é composto por pneus, protetores e recapagens. A determinação do consumo dos componentes é baseada na vida útil do pneu, expressa em quilômetros, que inclui a sua primeira vida e a vida das recapagens.

O custo da rodagem por quilômetro, para cada tipo de veículo, é obtido dividindo-se o custo total da rodagem (custo dos pneus + custo das recapagens) pela sua vida útil total.

O custo do item pneus é obtido multiplicando-se o seu preço unitário pela quantidade de pneus utilizada pelo veículo. Veículos leves e pesados utilizam seis pneus e veículos especiais articulados utilizam dez pneus.

O custo do item recapagens é obtido multiplicando-se o seu preço unitário pela quantidade de recapagens realizadas ao longo da vida útil do pneu e pelo número de pneus utilizados por tipo de veículo.

4.1.4. Peças e Acessórios

O consumo de peças e acessórios é influenciado diretamente pela quantidade de quilômetros rodados, pelo regime de operação, condições de pagamento, topografia, clima e também pelo modo como o motorista conduz o veículo. Além do mais, por compreender uma grande variedade de componentes com os mais diversos tempos de vida útil, é de difícil mensuração.

O consumo por quilômetro é obtido dividindo-se o consumo correspondente ao período de um ano pela quantidade de veículos da frota operante e pelo PMA local.

Para cada tipo de veículo, o custo anual de peças e acessórios por quilômetro será obtido por meio do seguinte roteiro de cálculo:

- Divide-se o coeficiente anual pelo PMA, em quilômetros;
- Multiplica-se o valor encontrado pelo preço do veículo.

#### 4.2.Custo Fixo

O custo fixo é a parcela do custo operacional que não se altera em função da quilometragem percorrida, ou seja, os gastos com os itens que compõem esse custo ocorrem mesmo quando os veículos não estão operando. Expresso em unidade monetária por veículo por mês (R\$/Veículo x ano), é constituído pelos custos referentes despesas com pessoal e a despesas administrativas.

Para a obtenção da despesa mensal correspondente ao Custo Fixo, devese multiplicar as parcelas relativas a despesas administrativas pela frota total, e a parcela referente a despesas com pessoal, pela frota operante.

O custo fixo por quilômetro é obtido dividindo-se a despesa mensal correspondente ao Custo Fixo pela quilometragem mensal programada, adotada no cálculo tarifário.

#### 4.2.1. Despesas com Pessoal

Este item engloba todas as despesas relativas a mão-de-obra e é constituído pelas despesas com pessoal de operação, de manutenção, de administração, e benefícios.

#### 4.2.1.1. Despesas com Pessoal de Operação

São considerados como pessoal de operação motoristas, cobradores e despachantes. Para se obter o valor da despesa anual por veículo (R\$/veículo x ano) deve-se multiplicar o salário mensal referente a cada uma das categorias, acrescido dos encargos sociais e por 12 e pelo respectivo fator de utilização. Esse fator corresponde à quantidade de trabalhadores, por categoria, necessária para operar cada veículo da frota.

O custo do pessoal de operação, expresso em R\$/veículo x ano, é obtido pela soma dos salários multiplicados pelos fatores de utilização, acrescido dos encargos sociais, conforme a expressão seguinte:

 $PO = 12$  x (SBmot x FUmot + SBcob x FUcob + SBdesp x FUdesp + SBmanut x FUmanut) x (1 + ES/100)

onde:

PO = despesas com pessoal de operação e manutenção

SB = salário base por categoria

FU = fator de utilização por categoria

ES = encargos sociais

#### 4.2.1.2. Despesas com Pessoal Administrativo

Este item corresponde às despesas com pessoal envolvido em atividades administrativas e de fiscalização. Para efeito de simplificação do cálculo sugere-se, também, a sua vinculação às despesas com pessoal de operação.

4.2.1.3. Benefícios

Os benefícios são custos indiretos de pessoal e incluem auxílioalimentação, cesta básica, uniforme, convênio médico e outros, que deverão ser agregados ao custo da mão-de-obra. Porém, não devem ser vinculados aos salários, pois sobre eles não incidem os encargos sociais, nem o adicional referente a horas extras embutido no fator de utilização. Vale ressaltar que só devem ser considerados no cálculo tarifário os benefícios decorrentes de decisão judicial ou que tenham sido autorizados pelo poder concedente.

4.2.2. Despesas Administrativas

Este item diz respeito aos custos referentes a despesas gerais, seguro obrigatório, Imposto sobre a Propriedade de Veículos Automotores (IPVA) e seguro de responsabilidade civil (SRC).

4.2.2.1. Despesas Diversas

São considerados neste item diversos custos necessários à execução dos serviços, tais como: material de expediente, energia elétrica, água, comunicações e outras despesas não diretamente ligadas à operação.

#### 4.2.2.2. Seguro Obrigatório

O Valor referente a seguro obrigatório é o mesmo para todos os veículos, bastando dividir o custo da apólice de um veículo por 12 para encontrar a despesa mensal por veículo (R\$/veículo x mês).

#### 4.3.Custo de Capital

Assim como o custo fixo, o custo de capital não se altera em função da quilometragem percorrida, ou seja, os gastos com os itens que compõem esse

custo ocorrem mesmo quando os veículos não estão operando. Expresso em unidade monetária por veículo por ano (R\$/Veículo x ano), é constituído pelos custos referentes a depreciação, a remuneração do capital.

Para a obtenção da despesa anual correspondente ao Custo de Capital, deve-se multiplicar as parcelas relativas a depreciação, a remuneração do capital pela frota total, e a parcela referente a despesas com pessoal, pela frota operante.

O custo de capital por quilômetro é obtido dividindo-se a despesa anual correspondente ao Custo de Capital pela quilometragem anual programada, adotada no cálculo tarifário.

#### 4.3.1. Depreciação

A depreciação é a redução do valor de um bem durável, resultante do desgaste pelo uso ou obsolescência tecnológica. Para efeito do cálculo tarifário, são consideradas a depreciação dos veículos que compõem a frota total, a depreciação de máquinas, instalações e equipamentos e a depreciação da tecnologia embarcada.

#### 4.3.1.1. Depreciação do Veículo

A depreciação do veículo depende de três fatores:

- Vida economicamente útil (anos);
- Valor residual do veículo (%); e
- Método de cálculo.

#### VIDA ECONOMICAMENTE ÚTIL

A vida economicamente útil de qualquer bem durável é o período durante o qual a sua utilização é mais vantajosa do que sua substituição por um novo bem equivalente.

Atualmente são consideradas pelo CTM as vidas úteis de 7 anos para veículos pesados e de 10 anos para veículos especiais.

#### VALOR RESIDUAL

O valor residual é o preço de mercado que o veículo alcança ao final de sua vida útil. Esse valor é expresso como uma fração do preço do veículo novo. Para o cálculo da depreciação do veículo, toma-se como referência o preço do veículo novo sem rodagem. Atualmente o CTM considera o valor residual de 10% para todos os veículos.

## MÉTODO DE CÁLCULO

Recomenda-se o uso do Método de Cole, (ou Método da Soma dos Dígitos Decrescentes), por representar mais fielmente a desvalorização do veículo rodoviário, caracterizada por uma perda acentuada de valor no início de sua

utilização e que se atenua com o passar dos anos. Por esse método, o fator de depreciação anual é obtido aplicando-se a seguinte fórmula:

$$
F_j = \frac{VU - j + 1}{1 + 2 + \dots + VU} * (1 - \frac{VR}{100})
$$

onde:

Fj = fator de depreciação anual para o ano j

J = limite superior da faixa etária (anos)

VU = vida útil adotada (anos)

 $VR =$  valor residual adotado (%)

Ao final do tempo de vida útil o veículo permanecerá com o valor correspondente ao percentual do VR.

4.3.1.2. Depreciação de Máquinas, Instalações e Equipamentos

A depreciação anual relativa a máquinas, instalações e equipamentos, correspondente a um veículo, é obtida multiplicando-se o preço do PVP sem rodagem pelo fator de depreciação considerado.

4.3.1.3. Depreciação da Tecnologia embarcada

Para a apuração da depreciação da tecnologia embarcada utiliza-se uma taxa de depreciação anual sobre o preço da tecnologia embarcada, obtido através das notas fiscais de compra ou contratos de prestação de serviço obtidos pelo CTM.

4.3.2. Remuneração do Capital

Para o cálculo da remuneração do capital imobilizado utilizam-se taxas de retorno para cada uma das categorias.

4.3.2.1. Remuneração do Capital Imobilizado em Veículos

Para calcular o valor da remuneração anual do capital imobilizado em veículos, aplica-se a taxa de remuneração sobre o PVP sem rodagem.

4.3.2.2. Remuneração de Máquinas, Instalações e Equipamentos

O cálculo da remuneração de máquinas, instalações e equipamentos, para efeito de simplificação, foi relacionado ao PVP sem rodagem. Admite-se que o valor anual do capital imobilizado em máquinas, instalações e equipamentos corresponde a um percentual do valor atual das instalações, máquinas e equipamentos (VIE), enquanto o VIE corresponde a um percentual do PVP sem rodagem.

4.3.2.3. Remuneração do Almoxarifado

Admite-se que o valor anual do capital imobilizado em almoxarifado corresponde a um percentual do preço do valor atual do almoxarifado (VAX), enquanto o VAX corresponde a um percentual do PVP com rodagem.

#### 4.4.Tributos

Todos os tributos (impostos, contribuições e taxas) que incidem sobre a receita operacional das empresas operadoras devem ser incluídos na planilha de custos. Como as alíquotas incidem sobre a receita e não sobre o custo, o valor do custo total incluindo tributos é calculado através da seguinte expressão:

$$
CT = \frac{CV + CF}{(1 - T/100)}
$$

onde:

 $CT = \text{custo total com tributos}$ 

CV = custo variável total

 $CF = custo$  fixo total

 $T =$  soma das alíquotas dos tributos

## ANEXO II – REGRAS ESPECÍFICAS PARA O PERÍODO DE PANDEMIA – COVID 19

#### **Disposições transitórias e excepcionais - Impactos no exercício de 2021**

Em 11 de março de 2020, a Organização Mundial da Saúde – OMS classificou o COVID-19, doença causada pelo novo coronavírus (denominado SARS-CoV-2), como uma pandemia. Em decorrência, o Estado de Pernambuco editou o Decreto n. 48.809, de 14 de março de 2020, que regulamentou, no Estado de Pernambuco, medidas temporárias para enfrentamento da emergência de saúde pública de importância internacional decorrente do coronavírus, conforme previsto na Lei Federal nº 13.979, de 6 de fevereiro de 2020.

Posteriormente, o Decreto n° 48.833, de 20 de março de 2020, declarou situação anormal, caracterizada como Estado de Calamidade Pública, no âmbito do Estado de Pernambuco, em virtude da emergência de saúde pública de importância internacional decorrente do coronavírus.

Em razão desse contexto, o Sistema de Transporte Público da RMR foi fortemente afetado em 2020, especialmente em relação ao volume de passageiros transportados, que chegou a se reduzir em 70% em relação ao volume anterior, tendo ocorrido um retorno gradativo a partir do mês de junho. O exercício de 2020 foi atípico para o sistema de transporte urbano de passageiros, que sofreu impactos significativos no número de passageiros transportados, receitas e custos. Portanto, torna-se necessário que a metodologia normalmente utilizada e descrita no manual de custos e receitas seja adaptada para tratar essa excepcionalidade.

Cabe destacar ainda que o Decreto 49.957, publicado em 17 de dezembro de 2020, prorrogou o estado de calamidade pública até 30 de junho de 2021, considerando a inexistência de um cronograma definido de início e de conclusão do processo de imunização brasileira contra o coronavírus.

Diante desse contexto, o cálculo dos insumos tarifários para o exercício de 2021 precisa considerar as circunstâncias específicas que influenciaram o resultado de 2020 e a possível permanência de seus efeitos no primeiro semestre de 2021, devendo considerar os seguintes fatores:

#### **CÁLCULO DO NÚMERO EQUIVALENTE DE PASSAGEIROS**

Deverá ser considerada a projeção mais recente disponível, considerando a demanda apurada no último mês anterior ao estudo tarifário (dezembro de 2020).

#### **QUILOMETRAGEM ANUAL PERCORRIDA**

Deverá ser projetada quilometragem compatível com o volume de passageiros, bem como para assegurar a oferta mínima de serviços para minimizar os efeitos da COVID-19.

## **RENOVAÇÃO DE VEÍCULOS**

Considerando a ociosidade de veículos observada em 2020, não será prevista renovação de frota no exercício de 2021.

# **EQUILÍBRIO ECONÔMICO-FINANCEIRO DO SISTEMA**

Deverá ser considerado o resultado econômico-financeiro decorrente da pandemia, correspondente à diferença entre custos e remuneração durante o período de pandemia abrangido pelo cálculo da revisão tarifária. Para fins desse cálculo, deve ser deduzida da remuneração de capital a parcela de remuneração livre de risco e a referente ao risco de demanda.

## **REDUÇÃO DA FROTA CADASTRADA**

Também em virtude da ociosidade dos veículos em 2020, poderá ser considerada a redução da frota cadastrada, retirando-se preferencialmente os veículos mais antigos.

#### **LEI Nº 16.861/2020**

Devem ser computadas as receitas alternativas decorrentes da venda antecipada de créditos de bilhetes de passagens. A repercussão do fim do prazo de caducidade dos créditos não é exclusiva do período da pandemia de COVID-19.